# **Pankoff**

*Release 8.0*

**Yaroslav Pankovych**

**Apr 11, 2022**

# **CONTENTS:**

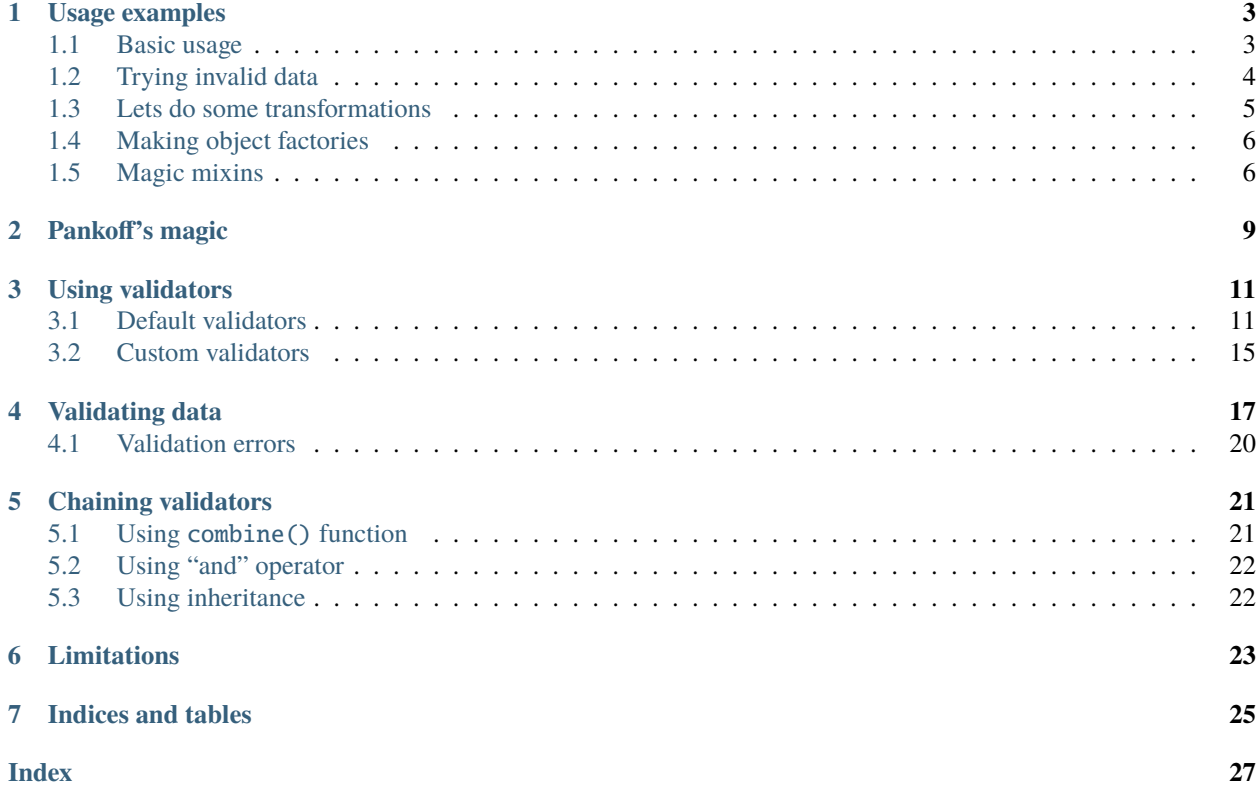

pip install --user pankoff

Pankoff is easy to use, lightweight, pure python library to validate, mutate, serialize/deserialize python classes.

FAQ:

> Q: How is that better then the others? > A: It's not, it has it's unique features, and built using lots of tweaks and hacks. > Q: So if it uses lots of tweaks and hacks, is it safe to use in prod? > A: Yes, but read the docs carefully.

# **ONE**

# **USAGE EXAMPLES**

# <span id="page-6-1"></span><span id="page-6-0"></span>**1.1 Basic usage**

Lets create data.json as following:

```
{
  "name": "Yaroslav",
  "age": 22,
  "salary": 100,
  "office": "Central Office",
  "position": "Manager",
  "greeting_template": "Hello, {}"
}
```
Now lets load it:

```
from pankoff.base import Container
from pankoff.combinator import combine
from pankoff.exceptions import ValidationError
from pankoff.magic import autoinit, Alias
from pankoff.validators import String, Number, BaseValidator, Predicate, LazyLoad
class Salary(BaseValidator):
   def __setup__(self, amount, currency):
       self.amount = amount
        self.currency = currency
   def mutate(self, instance, value):
       return f"{instance.name} salary is: {value}"
   def validate(self, instance, value):
        amount, currency = value.split()
        if int(amount) != self.amount or currency != self.currency:
            raise ValidationError(f"Wrong data in field: `{self.field_name}`")
@autoinit(merge=True)
class Person(Container):
   name = String()
```
(continues on next page)

```
age = Number(min_value=18)
    salary = combine(
        Predicate, Salary,
        # Predicate
        predicate=lambda instance, value: value == "100 USD",
        default=lambda instance, value: str(value) + " USD",
        # Salary
        amount=100, currency="USD"
    \lambdaoffice = Predicate(
        predicate=lambda instance, value: value in ["Central Office"],
        error_message="Invalid value for field {field_name}, got {value}"
    \lambdaposition = Predicate(
        # NOTE: we can use `salary` field at this point
        predicate=lambda instance, value: value == "Manager" and "100 USD" in instance.
\rightarrowsalary,
        error_message="Invalid value for {field_name}, person got into wrong position:
\rightarrow {value}"
    \mathcal{L}payment = Alias("salary")job_desc = LazyLoad(factory=lambda instance: f''{instance.position} at {instance.
\rightarrowoffice}")
    def __init__(self, greeting_template):
        self.greeting = greeting_template.format(self.name)
person = Person.from_path("data.json")
print(person) # Person(name=Yaroslav, age=22, salary=Yaroslav salary is: 100 USD,
˓→office=Central Office, position=Manager, job_desc=Manager at Central Office)
print(person.greeting) # Hello, Yaroslav
```
# <span id="page-7-0"></span>**1.2 Trying invalid data**

Change your data.json

```
{
  "name": "Yaroslav",
  "age": 22,
  "salary": 100,
  "office": "Central Office",
  "position": "HR",
  "greeting_template": "Hello, {}"
}
```
Now load it:

```
>>> person = Person.from_path("data.json")
Traceback (most recent call last):
...
```
(continues on next page)

(continued from previous page)

```
pankoff.exceptions.ValidationError: ['Invalid value for position, person got into wrong
˓→position: HR']
```
# <span id="page-8-0"></span>**1.3 Lets do some transformations**

Here's our data.json:

```
{
    "name": "Yaroslav",
    "salary": "100 USD",
    "kind": 1
}
```
kinds =  $\{$ 

```
1: "Good person",
    2: "Bad person"
}
class KindMutator(BaseValidator):
    def validate(self, instance, value):
        if value not in kinds:
            raise ValidationError(f"Person kind should be in \{kinds.keys() \}")
    def mutate(self, instance, value):
        return kinds[value]
@autoinit
class Person(Container):
    name = String()salary = Salary(amount=100, currency="USD")
    kind = KindMutator()
Person.from_path("data.json").to_path("mutated_data.json", indent=4)
```
And here's what we get in mutated\_data.json:

```
{
    "name": "Yaroslav",
    "salary": "Yaroslav salary is: 100 USD",
    "kind": "Good person"
}
```
# <span id="page-9-0"></span>**1.4 Making object factories**

It is possible to make object factory based on the same Container class.

```
class Multiplication(BaseValidator):
   def validate(self, instance, value):
        if not isinstance(value, (int, float)):
            raise ValidationError(f"`{self.field_name}` should be a number")
   def mutate(self, instance, value):
       return value * instance.get_extra("multiplicator", default=1)
@autoinit
class Person(Container):
   name = String()age = Multiplication()
young_person = Person.extra(multiplicator=2)
old_person = Person.extra(multiplicator=5)
john = young_person(name="John", age=10)
yaroslav = old_person(name="yaroslav", age=10)
print(john) # Person(name=John, age=20)
print(yaroslav) # Person(name=yaroslav, age=50)
```
As you can see, young\_person and old\_person acting like completely different things, but in fact they're not.

Also, you can access underlying extra structure by doing yaroslav.\_extra, which returns MappingProxyType view.

# <span id="page-9-1"></span>**1.5 Magic mixins**

Lets say you want to create a mixin, normally you'd do:

```
class HelloMixin:
   def say(self):
       value = super() . say()return f"My name is {value} !!!"
class Hello:
   def say(self):
       return self.name
class Person(HelloMixin, Hello):
   def __init__(self, name):
        self.name = name
```
(continues on next page)

(continued from previous page)

```
person = Person("Yaroslav")
print(person.say()) # My name is Yaroslav !!!
```
As you can see, we're using super() here. Magic mixins allows you to avoid that, e.g:

```
from pankoff.magic import MagicMixin
class HelloMixin(MagicMixin):
    def say(self, value):
        return f"My name is {value} !!!"
class Hello:
    def say(self):
        return self.name
class Person(HelloMixin, Hello):
    def __init__(self, name):
        self.name = nameperson = Person("Yaroslav")
print(person.say()) # My name is Yaroslav !!!
```
So the idea is, when you have same method names in both mixin and its parent, mixin will consume parents' value implicitly.

In the example above, value parameter for HelloMixin is the result say method on Hello class.

Note that it'll chain through all the mixins in MRO.

**TWO**

# **PANKOFF'S MAGIC**

<span id="page-12-1"></span><span id="page-12-0"></span>pankoff.magic.autoinit(*klass*, *verbose=False*)

Auto generates \_\_init\_\_ method for your class based on its validators.

#### **Parameters**

- merge (bool) in case you have existing  $\text{\_init}\_\text{in}$  your class, you can merge them
- klass  $(type)$  Class to decorate
- verbose (bool) In case its True, it'll print out the generated source for \_\_init\_\_ method, defaults to False

**Returns** Same class but with newly created \_\_init\_\_

**Raises** RuntimeError – raised in case class already has \_\_init\_\_ defined

```
@autoinit(verbose=True)
class Person:
    name = String()
```
Prints:

```
Generated __init__ method for <class '__main__.Person'>
def __init__(self, name):
    self.name = name
```
You can merge existing  $\text{\_init}\_\text{with generated one by using merge=True}, e.g.$ 

```
@autoinit(verbose=True, merge=True)
class Person:
   name = String()def __init__(self, surname):
        self.full_name = self.name + " " + surname
```
Which prints:

```
Generated __init__ method for <class '__main__.Person'>
def __init__(self, name, *args, **kwargs):
   self.name = name
   user_defined_init(self, *args, **kwargs)
```
As you can see, you can use self.name straight away.

```
person = Person(name="Yaroslav", surname=Pankovych)
print(person.full_name) # Yaroslav Pankovych
```
### class pankoff.magic.Alias(*source*)

Create and alias for your fields.

**Parameters** source  $(str)$  – Attribute name to reffer to

```
>>> class Person:
... full_person_name = String()
... name = Alias("full_person_name")
```

```
>>> obj = Person("Yaroslav Pankovych")
>>> obj.name
"Yaroslav Pankovych"
```
### class pankoff.magic.MagicMixin

Create MagicMixin by inheriting from it.

See examples: *[Magic mixins](#page-9-1)*

**THREE**

# **USING VALIDATORS**

<span id="page-14-2"></span><span id="page-14-0"></span>Pankoff defines a small preset of validator, and it allow you to define your own.

# <span id="page-14-1"></span>**3.1 Default validators**

By default, Pankoff defines a few validators, String, Number, Type, Sized, Predicate, LazyLoad. We'll go over each one below.

### class pankoff.validators.String

Validate whether field is instance of type str.

>>> @autoinit >>> class Person:  $\ldots$  name = String()

>>> person = Person(name="Guido")

### class pankoff.validators.List

Validate whether field is instance of type list.

```
>>> @autoinit
>>> class Person:
... items = List()
```

```
\gg person = Person(items=[1, 2, 3])
```
class pankoff.validators.Dict(*required\_keys=None*)

Validate whether field is instance of type dict.

```
>>> @autoinit
>>> class Person:
... mapping = Dict(required_keys=["name"])
```

```
>>> person = Person(mapping={"name": "Guido"})
```
### class pankoff.validators.Tuple

Validate whether field is instance of type tuple.

```
>>> @autoinit
>>> class Person:
        items = Tuple()
```
 $\gg$  person = Person(items= $(1, 2, 3)$ )

### class pankoff.validators.Iterable

Check whether field supports collections.abc.Iterable interface.

#### class pankoff.validators.Container

Check whether field supports collections.abc.Container interface.

### class pankoff.validators.Hashable

Check whether field supports collections.abc.Hashable interface.

### class pankoff.validators.Iterator

Check whether field supports collections.abc.Iterator interface.

### class pankoff.validators.Reversible

Check whether field supports collections.abc.Reversible interface.

### class pankoff.validators.Generator

Check whether field supports collections.abc.Generator interface.

### class pankoff.validators.Callable

Check whether field supports collections.abc.Callable interface.

### class pankoff.validators.Collection

Check whether field supports collections.abc.Collection interface.

#### class pankoff.validators.Sequence

Check whether field supports collections.abc.Sequence interface.

### class pankoff.validators.MutableSequence

Check whether field supports collections.abc.MutableSequence interface.

### class pankoff.validators.ByteString

Check whether field supports collections.abc.ByteString interface.

### class pankoff.validators.Set

Check whether field supports collections.abc.Set interface.

### class pankoff.validators.MutableSet

Check whether field supports collections.abc.MutableSet interface.

### class pankoff.validators.Mapping

Check whether field supports collections.abc.Mapping interface.

### class pankoff.validators.MutableMapping

Check whether field supports collections.abc.MutableMapping interface.

### class pankoff.validators.Awaitable

Check whether field supports collections.abc.Awaitable interface.

### class pankoff.validators.Coroutine

Check whether field supports collections.abc.Coroutine interface.

```
class pankoff.validators.AsyncIterable
```
Check whether field supports collections.abc.AsyncIterable interface.

```
class pankoff.validators.AsyncIterator
```
Check whether field supports collections.abc.AsyncIterator interface.

```
class pankoff.validators.AsyncGenerator
```
Check whether field supports collections.abc.AsyncGenerator interface.

```
class pankoff.validators.Number(mix_value=None, max_value=None)
```
Validate whether field is an instance of type int and within specified range.

#### **Parameters**

- min\_value (int, optional) minimum value for a field
- max\_value (int, optional) maximum value for a field

```
>>> @autoinit
>>> class Person:
        age = Number(min_value=18, max_value=100)
```

```
>>> person = Person(age=25)
```
class pankoff.validators.Type(*types=(int, str, ...)*)

Validate whether field is instance of at least one type in types.

```
>>> @autoinit
>>> class Car:
... speed = Type(types=(int, float))
```

```
\gg car = Car(speed=500.4)
```
class pankoff.validators.Sized(*min\_size=None*, *max\_size=None*)

Validate whether field length is within specified range.

#### **Parameters**

- min\_size (int, optional) minimum length for a field
- max\_size (int, optional) maximum length for a field

```
>>> @autoinit
>>> class Box:
... size = Sized(min_size=20, max_size=50)
```

```
\Rightarrow box = Box(size=40)
```
class pankoff.validators.LazyLoad(*factory*)

Calculate an attribute based on other fields.

**Parameters factory** – callable to calculate value for current field, accepts current instance

```
>>> @autoinit
>>> class Person(Container):
... name = String()
```
(continues on next page)

(continued from previous page)

```
... surname = String()
... full_name = LazyLoad(factory=lambda instance: f"{instance.name} {instance.
\rightarrowsurname}")
```

```
>>> person = Person(name="Yaroslav", surname="Pankovych")
>>> print(person)
Person(name=Yaroslav, surname=Pankovych, full_name=Yaroslav Pankovych)
```
#### class pankoff.validators.Predicate(*predicate*, *default=None*, *error\_message=None*)

Predicate is a bit more complex validator. Basically, it checks your field against specified condition in predicate.

predicate is a simple callable which should return either True or False. It'll be called with current instance and value to validate: predicate(instance, value).

If predicate returned False, and default is set, instance and value will be propagated to default if default is callable, if it's not, default will be returned straight away.

THe key feature of default is that it can "normalize" your value if it's invalid. See example below.

### **Parameters**

- **predicate** (callable) function to call in order to validate value
- default (callable, any, optional) default value to use if predicate returned False

```
>>> @autoinit
>>> class Person:
... salary = Predicate(
... predicate=lambda instance, value: value == "100 USD",
... default=lambda instance, value: str(value) + " USD"
... )
```

```
>>> person = Person(salary=100)
>>> person.salary
"100 USD"
```
As you can see, we just turned 100 into "100 USD". You can also chain (see *[Chaining validators](#page-24-0)*) Predicate with other validators, and normalized value will be propagated to further validators.

Predicate supports rich error messages:

```
>>> @autoinit
>>> class Car:
... speed = Predicate(
... predicate=lambda instance, value: value == 100,
... error_message="Invalid value in field: {field_name}, got {value} for
˓→{predicate}"
... )
```

```
\gg car = Car(speed=50)
Traceback (most recent call last):
...
pankoff.exceptions.ValidationError: ['Invalid value in field: speed, got 50 for
˓→<lambda>'] (continues on next page)
```
(continued from previous page)

# <span id="page-18-0"></span>**3.2 Custom validators**

You can define you ows validator by subclassing BaseValidator.

```
>>> from pankoff.base import BaseValidator
>>> from pankoff.exceptions import ValidationError
>>> class EnumValidator(BaseValidator):
... def __setup__(self, allowed_values):
... self.allowed_values = allowed_values
... def mutate(self, instance, value):
... return f"Mutated value: {value}"
... def validate(self, instance, value):
... if value not in self.allowed_values:
... raise ValidationError(
... f"Invalid value in field {self.field_name}, value should be in {self.
˓→allowed_values} "
... f''got {value}... )
```
It is required for validators to define validate, but \_\_setup\_\_ and *mutate* is optional.

You can use mutate to modify returned value when its being accessed. It won't be cached, mutate is re-calculated on every attribute access.

# **FOUR**

# **VALIDATING DATA**

<span id="page-20-1"></span><span id="page-20-0"></span>You can validate data using different methods for different use cases. Obvious case is to just create an instance of your class with validators defined in it, which we covered in previous sections.

But there's a few more options to it.

You can inherit some capabilities by subclassing pankoff.base.Container.

### class pankoff.base.Container

### asdict(*dump\_aliases=False*)

Dump your object do a dict. Dumps only validator fields and aliases.

#### **Parameters**

- $obj object to dump$
- dump\_aliases (bool) if True, dump alias fields as well, defaults to False

**Returns** dict

>>> Person(...).asdict(dump\_aliases=True)

### asjson(*dump\_aliases=False*, *\*\*kwargs*)

Same as asdict, but returns JSON string.

#### **Parameters**

- dump\_aliases if True, dump alias fields as well, defaults to False
- kwargs keyword arguments will be propagated to dumps

### **Returns** JSON string

```
>>> Person(...).asjson(dump_aliases=True, indent=4)
```
### asyaml(*dump\_aliases=False*, *\*\*kwargs*)

Dump object to YAML. Works only if PyYAML is installed.

### **Parameters**

- dump\_aliases if True, dump alias fields as well, defaults to False
- kwargs keyword arguments will be propagated to dumps

### **Returns** YAML string

```
>>> Person.asyaml(dump_aliases=True)
```
### <span id="page-21-0"></span>dumps(*dumps*, *dump\_aliases=False*, *\*\*kwargs*)

Dump current object using provided dumper, e.g yaml.dump or json.dumps.

#### **Parameters**

- **dumps** callable to use on dump, defaults to json.dumps
- dump\_aliases if True, dump alias fields as well, defaults to False
- kwargs keyword arguments will be propagated to dumps

```
>>> Person.dumps(yaml.dump, dump_aliases=True)
```
#### classmethod extra(*\*\*kwargs*)

Add extra setup for your class future instances. This way you can create "temporary" objects, a.k.a factories.

```
>>> fast_person = Person.extra(walk_speed=150)
>>> slow_person = Person.extra(walk_speed=10)
```
>>> yaroslav = fast\_person(...)  $\gg$  john = slow\_person(...)

```
\gg print(yaroslav.get_extra("walk_speed")) # 150
>>> print(john.get_extra("walk_speed")) # 10
```
NOTE: extra args set at very beginning of instance setup, before any \_\_init\_\_/etc

See example: *[Making object factories](#page-9-0)*

**Parameters** kwargs – arguments to set on instancee before  $\text{__init}\text{__ call}$ 

#### classmethod from\_dict(*data*)

Make on object from dictionary.

Parameters data (dict) – dictionary to load

classmethod from\_file(*fp*, *loader=<function load>*)

Loads content from file using loader and returns validated instance of it.

#### **Parameters**

- $fp$  file object
- loader defaults to json.load
- classmethod from\_json(*data*, *loader=<function loads>*)

Loads JSON and returns validated instance of it.

classmethod from\_path(*path*, *loader=<function load>*)

Reads file at given path and returns validates instance of it. Uses loader to load it.

**Parameters**

- path file path
- loader defaults to json.load

```
classmethod is_valid(data)
```
Validate data :param data: data to validate :type data: dict

**Returns** True/False

<span id="page-22-0"></span>to\_path(*path*, *dump\_aliases=False*, *dumps=<function dumps>*, *\*\*kwargs*)

Dump current instance to a file. :param path: path to dump to :type path: str

### **Parameters**

- dump\_aliases if True, dump alias fields as well, defaults to False
- dumps callable to use on dump, defaults to json.dumps
- kwargs keyword arguments will be propagated to dumps

>>> Person(...).to\_path("path/to/data.json", dump\_aliases=True, indent=4)

#### classmethod validate(*data*)

Validate data and raise if its invalid.

Parameters data (dict) – data to validate

**Raises** ValidationError

Lets validate JSON directly:

False

>>> from pankoff.base import Container

>>> @autoinit >>> class Person(Container): ... name = String() ... age = Number(min\_value=18)

```
>>> data = """{"name": "John", "age": 18}"""
>>> obj = Person.from_json(data)
>>> obj.name
"John"
>>> obj.age
18
```
Besides that, there's 2 more method, validate and is\_valid.

```
>>> Person.validate({"name": "Carl", "age": 17})
Traceback (most recent call last):
...
pankoff.exceptions.ValidationError: ['Attribute `age` should be >= 18']
>>> Person.is_valid({"name": "Carl", "age": 17})
```
There's also from\_dict method, e,g Person.from\_dict({...}).

# <span id="page-23-1"></span><span id="page-23-0"></span>**4.1 Validation errors**

class pankoff.exceptions.ValidationError(*errors*)

**Parameters errors** – a list of errors

# **CHAINING VALIDATORS**

<span id="page-24-2"></span><span id="page-24-0"></span>It is possible to combine validators together. There's a few ways to do this, I'll go over them below.

pankoff.combinator.combine(*\*validators*, *\*\*kwargs*)

Returns either "raw" combined validator or an instance of it.

**Parameters**

- validators Validators to combine
- kwargs If specified, kwargs will be unpacked to newly created combined validator

**Returns** Either "raw" combined validator or its instance

# <span id="page-24-1"></span>**5.1 Using** combine() **function**

combine() allows you to do exactly 2 things, create "raw" combined validator, or create combined "instance".

Lets create "raw" combined validator first:

```
from pankoff.magic import autoinit
from pankoff.combinator import combine
from pankoff.validators import String, Sized
sized_name = combine(String, Sized)
```
Now, we can actually use it to create instances:

```
@autoinit
class Person:
   name = sized_name(min_size=5)
guido = Person(name="Guido")
print(guido.name) # Guido
```
Alternatively, you can create instance straight away:

```
@autoinit
class Person:
   name = combine(String, Sized, min_size=5)
guido = Person(name="Guido")
print(guido.name) # Guido
```
# <span id="page-25-0"></span>**5.2 Using "and" operator**

Besides combine() function, you can chain validators using & operator, it'll create a "raw" validator for you:

```
>>> raw_validator = Sized & String & Number & Type
>>> raw_validator
Combination of (Sized, String, Number, Type) validators
>>> validator = raw_validator(...)
>>> validator
CombinedValidator(Sized, String, Number, Type)
```
# <span id="page-25-1"></span>**5.3 Using inheritance**

Chaining uses inheritance mechanism under the hood, so you can do the following:

```
class MyCombinedValidator(String, Sized, ...):
   pass
```
**SIX**

# **LIMITATIONS**

<span id="page-26-0"></span>As you may already know, Pankoff uses MRO a lot, because of that, you're not allowed to use super().validate() and super().\_\_setup\_\_(), instead, you should still subclass validators, but call directly to \_\_setup\_\_ and *validate*, e.g: Type.validate(...).

# **SEVEN**

# **INDICES AND TABLES**

- <span id="page-28-0"></span>• genindex
- modindex
- search

# **INDEX**

# <span id="page-30-0"></span>A

Alias (*class in pankoff.magic*), [10](#page-13-0) asdict() (*pankoff.base.Container method*), [17](#page-20-1) asjson() (*pankoff.base.Container method*), [17](#page-20-1) asyaml() (*pankoff.base.Container method*), [17](#page-20-1) AsyncGenerator (*class in pankoff.validators*), [13](#page-16-0) AsyncIterable (*class in pankoff.validators*), [12](#page-15-0) AsyncIterator (*class in pankoff.validators*), [13](#page-16-0) autoinit() (*in module pankoff.magic*), [9](#page-12-1) Awaitable (*class in pankoff.validators*), [12](#page-15-0)

# B

ByteString (*class in pankoff.validators*), [12](#page-15-0)

# C

Callable (*class in pankoff.validators*), [12](#page-15-0) Collection (*class in pankoff.validators*), [12](#page-15-0) combine() (*in module pankoff.combinator*), [21](#page-24-2) Container (*class in pankoff.base*), [17](#page-20-1) Container (*class in pankoff.validators*), [12](#page-15-0) Coroutine (*class in pankoff.validators*), [12](#page-15-0)

# D

Dict (*class in pankoff.validators*), [11](#page-14-2) dumps() (*pankoff.base.Container method*), [17](#page-20-1)

# E

extra() (*pankoff.base.Container class method*), [18](#page-21-0)

# F

from\_dict() (*pankoff.base.Container class method*), [18](#page-21-0) from\_file() (*pankoff.base.Container class method*), [18](#page-21-0) from\_json() (*pankoff.base.Container class method*), [18](#page-21-0) from\_path() (*pankoff.base.Container class method*), [18](#page-21-0)

# G

Generator (*class in pankoff.validators*), [12](#page-15-0)

# H

Hashable (*class in pankoff.validators*), [12](#page-15-0)

# I

is\_valid() (*pankoff.base.Container class method*), [18](#page-21-0) Iterable (*class in pankoff.validators*), [12](#page-15-0) Iterator (*class in pankoff.validators*), [12](#page-15-0)

# L

LazyLoad (*class in pankoff.validators*), [13](#page-16-0) List (*class in pankoff.validators*), [11](#page-14-2)

# M

MagicMixin (*class in pankoff.magic*), [10](#page-13-0) Mapping (*class in pankoff.validators*), [12](#page-15-0) MutableMapping (*class in pankoff.validators*), [12](#page-15-0) MutableSequence (*class in pankoff.validators*), [12](#page-15-0) MutableSet (*class in pankoff.validators*), [12](#page-15-0)

# N

Number (*class in pankoff.validators*), [13](#page-16-0)

# P

Predicate (*class in pankoff.validators*), [14](#page-17-0)

# R

Reversible (*class in pankoff.validators*), [12](#page-15-0)

# S

Sequence (*class in pankoff.validators*), [12](#page-15-0) Set (*class in pankoff.validators*), [12](#page-15-0) Sized (*class in pankoff.validators*), [13](#page-16-0) String (*class in pankoff.validators*), [11](#page-14-2)

# T

to\_path() (*pankoff.base.Container method*), [18](#page-21-0) Tuple (*class in pankoff.validators*), [11](#page-14-2) Type (*class in pankoff.validators*), [13](#page-16-0)

# V

validate() (*pankoff.base.Container class method*), [19](#page-22-0) ValidationError (*class in pankoff.exceptions*), [20](#page-23-1)